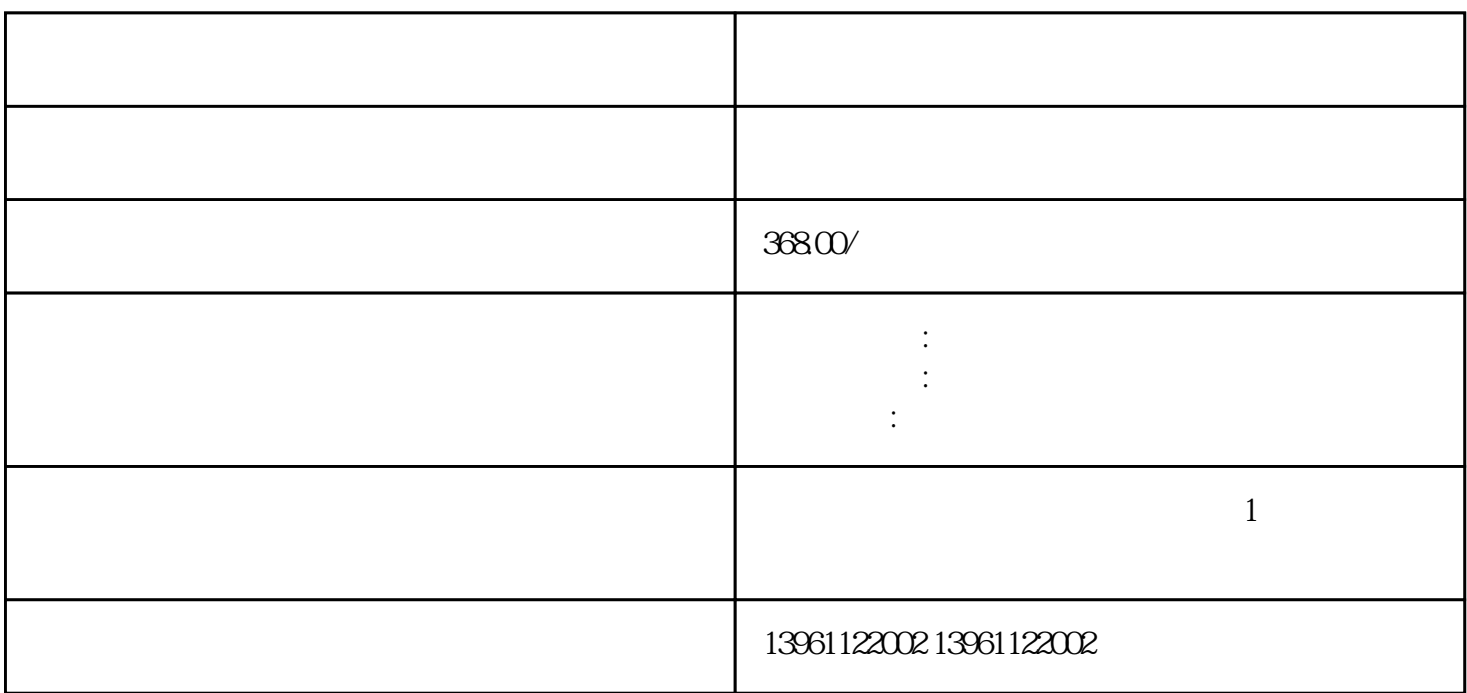

 $250-300c$ d, LCD

 $450cd/sec$ 

 $\approx$  1, the 66545-0DB10-0 AX0(MP370),6FC5203-0AD10-0AA0,6FC5203-0AF00-0AA1(OP010),6FC5203-0AF22-0AA26FC5203 -0AF01-0AA0 OP010C 6FC5203-0AF02-0AA0 6FC5203-0AF02-0AA1, 6FC5203-0AF03-0AA0, OP015 6FC5203-0AF04-0AA0 OP010S 6FC5203-0AF22-0AA0 6FC5203-0AD12-0AA0 HumanMachineInterface  $\mathbf 1$ 

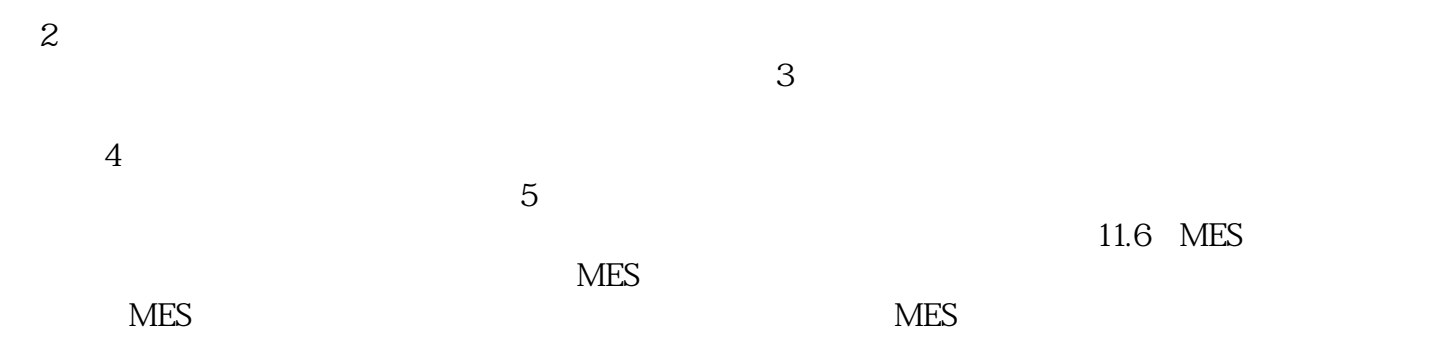

## COMDUMP

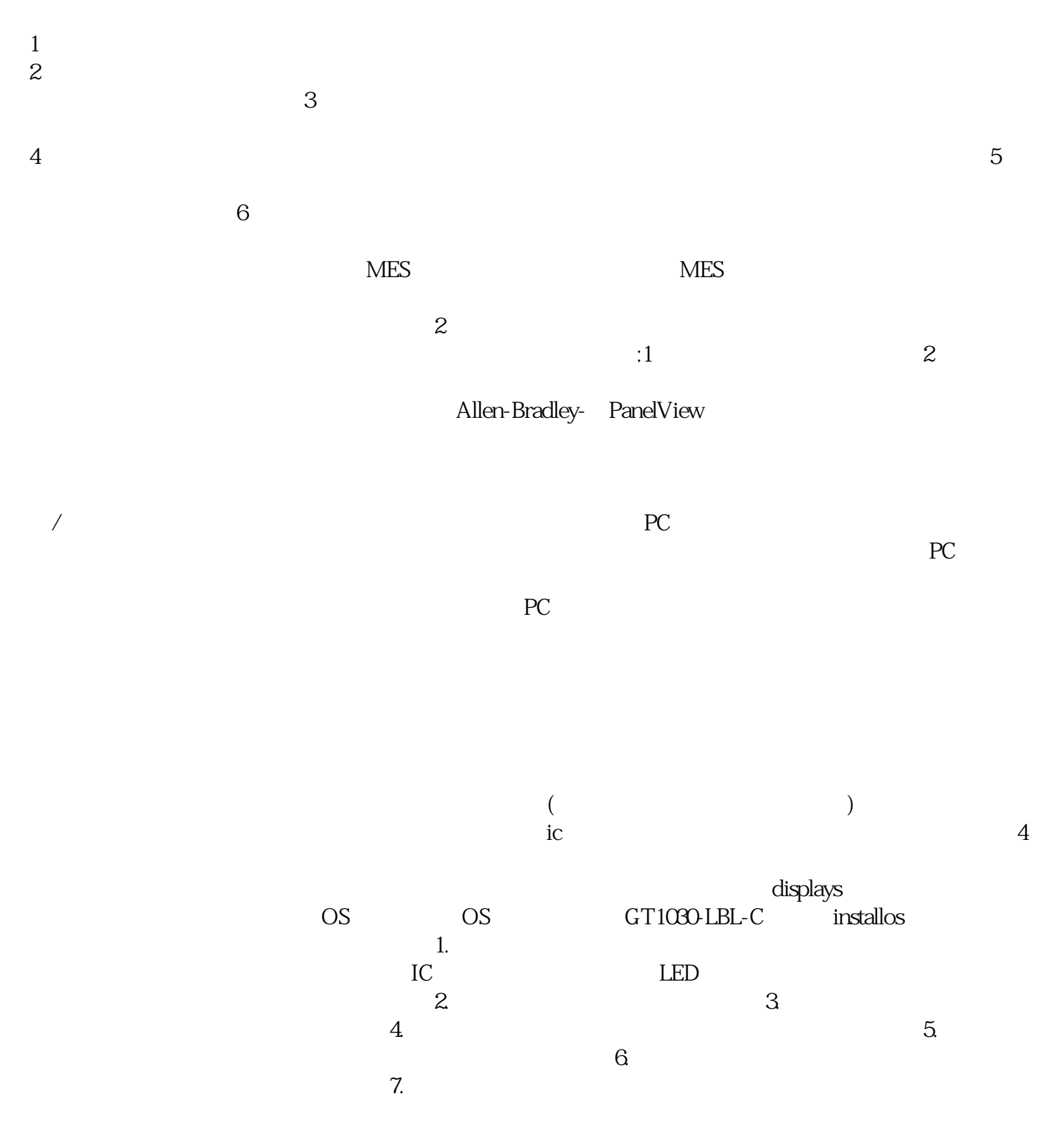

, where  $\alpha$  is a set of the control of the control of the control of the control of the control of the control of the control of the control of the control of the control of the control of the control of the control of t

 $3$ 

iiiiowjdiweh